# <span id="page-0-0"></span>Tópico 7 - Interpolação Polinomial

Jo˜ao B. Florindo

Instituto de Matemática, Estatística e Computação Científica Universidade Estadual de Campinas - Brasil jbflorindo@ime.unicamp.br

ミドマミド

4 日下

## <span id="page-1-0"></span>**Outline**

### 1 Interpolação Polinomial

- [Forma de Lagrange](#page-10-0)
- 3 [Forma de Newton](#page-16-0)
- Erro na Interpolação Polinomial
- Pontos Igualmente Espaçados
- Interpolação Inversa
- Fenômeno de Runge
- Interpolação por partes

э

 $\mathbf{A} \oplus \mathbf{B}$   $\mathbf{A} \oplus \mathbf{B}$   $\mathbf{A} \oplus \mathbf{B}$ 

4 0 8

## <span id="page-2-0"></span>Introdução

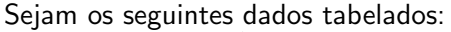

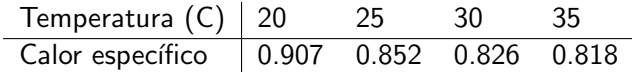

Agora supondo que queremos encontrar o calor específico em 27C. Ou a temperatura em que o  $CE \notin 0.823$ .

Este é o típico problema resolvido pela interpolação

Interpolar uma função  $f(x)$  consiste em encontrar os melhores parâmetros para uma outra função  $g(x)$  tal que esta última aproxime a primeira em algum sentido

Aplicação: valores em pontos não tabelados, operações como diferenciação ou integração de  $f(x)$  fornecida em apenas alguns pontos (tabelados) ou com expressão muito complexa, etc. K ロ ▶ K 個 ▶ K 로 ▶ K 로 ▶ 『로 』 ◇ Q Q @

## <span id="page-3-0"></span>Definicão

Dados os pontos distintos  $x_0, x_1, \ldots, x_n$  (nós de interpolação) e os valores de  $f(x)$  nestes pontos:  $f(x_0), f(x_1), \ldots, f(x_n)$ . Interpolar  $f(x)$  é encontrar  $g(x)$  tal que

$$
\begin{cases}\ng(x_0) = f(x_0) \\
g(x_1) = f(x_1) \\
\vdots \\
g(x_n) = f(x_n)\n\end{cases}
$$

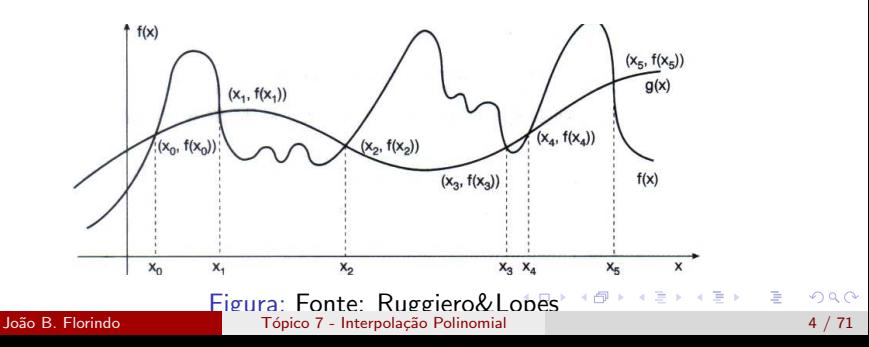

## <span id="page-4-0"></span>Definicão

Note que a interpolação pode usar qualquer tipo de função como exponencial, trigonométrica, etc. Existem também outras formas de interpolação, como Taylor por exemplo, que não satisfazem a restrições acima.

Vamos focar aqui no caso em que  $g(x)$  é polinomial.

イロト イ押 トイヨ トイヨ トー

## <span id="page-5-0"></span>Introdução

- Polinômios são estruturas com manipulação algébrica simples
- Derivadas e integrais simples: também polinomiais
- São usados como elemento básico de aproximação em virtualmente toda a análise numérica
- $\bullet$  Teorema de Weierstrass: Qualquer função f contínua em [a, b] pode ser aproximada tanto quanto se queira de um polinômio, ou seja, para qualquer  $\epsilon > 0$ , existe um polinômio  $P(x)$  tal que

$$
|f(x)-P(x)|<\epsilon,\forall x\in[a,b].
$$

- Já conhecemos bem a aproximação polinomial de Taylor, porém embora esta se aproxime tanto quanto desejado de um ponto específico da função, o mesmo não ocorre quando nos afastamos do ponto de referência, não sendo então recomendada quando temos informação em vários pontos
- A interpolação é o método mais simples e difundido para tal aproximação K ロ ▶ K 優 ▶ K 결 ▶ K 결 ▶ ○ 결

## <span id="page-6-0"></span>Existência e Unicidade

 $\bullet$  O problema da interpolação polinomial consiste em:

Dados  $n+1$  pontos distintos  $x_0, \ldots, x_n$  no eixo dos reais e  $f(x)$  uma função real definida em um intervalo [a, b] que contém  $x_0, \ldots, x_n$ . Dizemos que um polinômio  $p_n(x)$  de grau  $\leq n$  interpola  $f(x)$  em  $x_0, \ldots, x_n$  se:

$$
p_n(x_k) = f(x_k), i = 0, \ldots, n
$$

Perguntas importantes

Existe sempre este polinômio  $p_n(x)$ ? Se sim, é único?

● Para mostrar a unicidade do polinômio interpolador usaremos as restrições da interpolação

イロト イ押ト イヨト イヨトー

## <span id="page-7-0"></span>Existência e Unicidade

Usando a forma clássica para polinômios:

$$
p_n(x) = a_0 + a_1x + a_2x^2 + \cdots + a_nx^n
$$

A condição  $p_n(x_k) = f(x_k)$  gera o seguinte sistema linear:

$$
\begin{cases}\na_0 + a_1x_0 + a_2x_0^2 + \cdots + a_nx_0^n = f(x_0) \\
a_0 + a_1x_1 + a_2x_1^2 + \cdots + a_nx_1^n = f(x_1) \\
\vdots \\
a_0 + a_1x_0 + a_2x_0^2 + \cdots + a_nx_n^n = f(x_n)\n\end{cases}
$$

que é um sistema  $(n + 1) \times (n + 1)$  e com matriz A

$$
\begin{bmatrix} 1 & x_0 & x_0^2 & \dots & x_0^n \\ 1 & x_1 & x_1^2 & \dots & x_1^n \\ \vdots & & & & \\ 1 & x_n & x_n^2 & \dots & x_n^n \end{bmatrix}
$$

Esta ´e chamada matriz de Vandermonde e o sis[tem](#page-6-0)[a](#page-8-0) [r](#page-6-0)[es](#page-7-0)[p](#page-8-0)[e](#page-0-0)[ct](#page-1-0)[i](#page-9-0)[v](#page-10-0)[o](#page-0-0) [a](#page-1-0)[d](#page-9-0)[mi](#page-0-0)[te](#page-70-0) イロト イ押ト イヨト イヨト solução única.<br><sup>Soluç</sup>ão <sup>B. Florido.</sup> **Tópico 7 - Interpolação Polinomial 8 / 71** 

# <span id="page-8-0"></span>Existˆencia e Unicidade

E assim temos garantido o seguinte teorema de existência e unicidade:

#### Teorema 1

Dada uma função real  $f(x)$  definida em  $n + 1$  pontos distintos  $x_0, \ldots, x_n$ , então existe **exatamente um** polinômio  $p_n(x)$  de grau  $\leq n$  que interpola  $f(x)$  em  $x_0, \ldots, x_n$ , ou seja, tal que  $p_n(x_k) = f(x_k)$ , dado que  $x_k \neq x_j$ sempre que  $k \neq j$ .

Veremos três formas de se obter este polinômio: resolvendo o sistema linear anterior, por Lagrange e Newton.

イタト イミト イヨト

## <span id="page-9-0"></span>Sistema Linear - Exemplo

Polinômio com 
$$
n \le 2
$$
 que interpola os dados da tabela:  
\n
$$
\begin{array}{rcl}\n\times & -1 & 0 & 2 \\
\times & 4 & 1 & -1 \\
\times & & p_2(x) = a_0 + a_1x + a_2x^2\n\end{array}
$$
\n
$$
p_2(x_0) = f(x_0) \Leftrightarrow a_0 - a_1 + a_2 = 4
$$
\n
$$
p_2(x_1) = f(x_1) \Leftrightarrow a_0 = 1
$$
\n
$$
p_2(x_2) = f(x_2) \Leftrightarrow a_0 + 2a_1 + 4a_2 = -1
$$

Resolvendo o sistema obtemos  $[a_0 \quad a_1 \quad a_2]^{\mathcal{T}} = [1 \quad -7/3 \quad 2/3]^{\mathcal{T}}$ .

Logo o polinômio interpolador será  $p_2(x) = 1 - \frac{7}{3}$  $\frac{7}{3}x + \frac{2}{3}$  $\frac{2}{3}x^2$ .

O problema é que esta solução nem sempre é viável, pois a matriz de Vandermonde pode ser mal-condicionada.

K ロ ▶ K 個 ▶ K 로 ▶ K 로 ▶ 『로 』 ◇ Q Q @

## <span id="page-10-0"></span>**Outline**

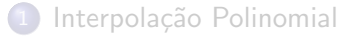

### 2 [Forma de Lagrange](#page-10-0)

- 3 [Forma de Newton](#page-16-0)
- Erro na Interpolação Polinomial
- Pontos Igualmente Espaçados
- Interpolação Inversa
- Fenômeno de Runge
- Interpolação por partes

э

 $\mathbf{A} \oplus \mathbf{B}$   $\mathbf{A} \oplus \mathbf{B}$   $\mathbf{A} \oplus \mathbf{B}$ 

4 0 8

## <span id="page-11-0"></span>Forma de Lagrange

Dados  $(n + 1)$  pontos distintos  $x_0, x_1, \ldots, x_n$  e  $y_i = f(x_i)$ , na forma de Lagrange o polinômio  $p_n(x)$  é obtido de modo que

$$
p_n(x) = y_0 L_0(x) + y_1 L_1(x) + \cdots + y_n L_n(x),
$$

em que  $L_k(x)$  tem grau  $n$ . Para cada  $i$  devemos satisfazer  $\displaystyle{p_n(x_i)=y_i}$ , ou seja,

$$
p_n(x_i) = y_0 L_0(x_i) + y_1 L_1(x_i) + \cdots + y_n L_n(x_i) = y_i.
$$

Uma forma simples de satisfazer isso é exigir que  $L_k (x_i)$  seja 1 se  $k = i$  e 0 se  $k \neq i$  e para isso definimos  $L_k(x)$  como

$$
L_k(x) = \frac{(x-x_0)(x-x_1)\dots(x-x_{k-1})(x-x_{k+1})\dots(x-x_n)}{(x_k-x_0)(x_k-x_1)\dots(x_k-x_{k-1})(x_k-x_{k+1})\dots(x_k-x_n)}
$$

Como a função  $L_k(x)$  é o produto de *n* fatores lineares, então  $L_k(x)$  tem gr[a](#page-12-0)[u](#page-9-0) *[n](#page-9-0)* [e](#page-10-0)  $p_n(x)$  obtido desta forma é um polinô[mio](#page-10-0) [d](#page-12-0)e [gr](#page-11-0)au  $\leq n$  $ORO$ 

# <span id="page-12-0"></span>Forma de Lagrange

#### Forma de Lagrange

$$
p_n(x) = y_0 L_0(x) + y_1 L_1(x) + \cdots + y_n L_n(x)
$$

com

$$
L_k(x) = \prod_{\substack{i=0 \ i \neq k}}^n \frac{x - x_i}{x_k - x_i}, k = 0, \ldots, n
$$

重

 $\left\{ \begin{array}{ccc} 1 & 0 & 0 \\ 0 & 1 & 0 \end{array} \right.$ 

# <span id="page-13-0"></span>Forma de Lagrange - Exemplo

$$
\frac{x}{f(x) \mid 4 \quad 1 \quad -1}
$$
  
 
$$
p_2(x) = y_0 L_0(x) + y_1 L_1(x) + y_2 L_2(x)
$$

em que

$$
L_0(x) = \frac{(x - x_1)(x - x_2)}{(x_0 - x_1)(x_0 - x_2)} = \frac{(x - 0)(x - 2)}{(-1 - 0)(-1 - 2)} = \frac{x^2 - 2x}{3}
$$
  
\n
$$
L_1(x) = \frac{(x - x_0)(x - x_2)}{(x_1 - x_0)(x_1 - x_2)} = \frac{(x + 1)(x - 2)}{(0 + 1)(0 - 2)} = \frac{x^2 - x - 2}{-2}
$$
  
\n
$$
L_2(x) = \frac{(x - x_0)(x - x_1)}{(x_2 - x_0)(x_2 - x_1)} = \frac{(x + 1)(x - 0)}{(2 + 1)(2 - 0)} = \frac{x^2 + x}{6}
$$

Forma de Lagrange:

$$
p_2(x) = 4\left(\frac{x^2 - 2x}{3}\right) + 1\left(\frac{x^2 - x - 2}{-2}\right) + (-1)\left(\frac{x^2 + x}{6}\right)
$$

João B. Florindo **Transformação 7 - Interpolação Polinomial** 14 / 71

э

## <span id="page-14-0"></span>Forma de Lagrange - Exemplo

Rearranjando:

$$
p_2(x) = 1 - \frac{7}{3}x + \frac{2}{3}x^2
$$

que no caso é idêntica à forma que obtemos resolvendo o SL.

#### **NOTA**

Isso era esperado lembrando que o polinômio é ÚNICO. O que muda é apenas a forma de apresentação!

## <span id="page-15-0"></span>Forma de Lagrange

- $\bullet$  A avaliação de um polinômio na forma de Lagrange em um ponto x exige  $(2n + 1)$  adições/subtrações e  $(2n + 1)$  multiplicações/divisões, além dos denominadores
- $\bullet$  Na forma aninhada apenas *n* adições e *n* multiplicações são necessárias
- Outro problema é a identificação do número ideal de pontos de interpolação
- $\bullet$  É comum para isso ir aumentando o número de pontos, porém na fórmula de Lagrange, quando se calcula  $p_k(x)$  não se aproveita nada de  $p_{k-1}(x)$  já calculado
- $\bullet$  Neste caso, a forma de Newton vista mais adiante é mais eficiente

K ロ > K @ > K 경 > K 경 > 시 경

## <span id="page-16-0"></span>**Outline**

Interpolação Polinomial

[Forma de Lagrange](#page-10-0)

#### 3 [Forma de Newton](#page-16-0)

Erro na Interpolação Polinomial

- Pontos Igualmente Espaçados
- Interpolação Inversa
- Fenômeno de Runge
- Interpolação por partes

э

 $\overline{AB}$   $\rightarrow$   $\overline{AB}$   $\rightarrow$   $\overline{AB}$   $\rightarrow$ 

4 0 8

## <span id="page-17-0"></span>Forma de Newton

• Representação clássica de um polinômio  $p(x)$  de grau n:

$$
p(x) = a_0 + a_1x + a_2x^2 + \cdots + a_nx^n
$$

em que  $a_0, a_1, \ldots, a_n$  são chamados coeficientes e  $a_0 \neq 0$ .

- A forma acima pode acarretar perda de significância
- · Uma potencial solução é usar a forma deslocada:

$$
p(x) = a_0 + a_1(x - c) + a_2(x - c)^2 + \cdots + a_n(x - c)^n
$$

Recomenda-se usar c dentro de um intervalo limitado  $[a, b]$  dentro do qual o polinômio está sendo analisado.

イロト イ押ト イヨト イヨトー

### <span id="page-18-0"></span>Forma de Newton

 $\bullet$  A forma deslocada é obtida pela expansão de Taylor de  $p(x)$ , tal que  $a_i = p^{(i)}(c)/i!$ 

 $\bullet$  Uma generalização da forma deslocada é a forma de Newton:  $p(x) = a_0 + a_1(x-c_1) + a_2(x-c_1)(x-c_2) + \cdots + a_n(x-c_1)(x-c_2) \ldots (x-c_n)$ 

• Uma representação mais eficiente para cálculos numéricos da forma de Newton é a forma aninhada:  $p(x) = a_0 + (x - c_1)\{a_1 + (x - c_2)\}a_2 + (x - c_3) < a_3 + \dots$  $+(x - c_{n-1})(a_{n-1} + (x - c_n)a_n) \cdots >$ 

イロト イ母 トイミト イミト ニヨー りんぴ

## <span id="page-19-0"></span>Forma de Newton

A forma de Newton considera os pontos de interpolação  $x_0, \ldots, x_{n-1}$ como centros:

$$
p_n(x) = A_0 + A_1(x-x_0) + A_2(x-x_0)(x-x_1) + \cdots + A_n(x-x_0) \ldots (x-x_{n-1})
$$

Pode-se mostrar então que nesta forma o polinômio pode ser construído iterativamente:

$$
p_k(x) = p_{k-1}(x) + A_k(x - x_0) \dots (x - x_{k-1})
$$

Os coeficientes dependem apenas do valor de  $f(x)$  em  $x_0, \ldots, x_k$  e são chamados de k-ésima diferença dividida de  $f(x)$  nos pontos  $x_0, \ldots, x_k$ denotados por  $f[x_0, \ldots, x_k]$ . A forma de Newton pode ser resumida em

$$
p_n(x) = \sum_{i=0}^n f[x_0, \ldots, x_i] \prod_{j=0}^{i-1} (x - x_j)
$$

## <span id="page-20-0"></span>Diferenças Divididas

 $\bullet$  As diferenças divididas da forma de Newton podem ser calculadas por:

$$
f[x_0, \dots, x_k] = \frac{f[x_1, \dots, x_k] - f[x_0, \dots, x_{k-1}]}{x_k - x_0}
$$
  
partindo de  $f[x_0] = f(x_0)$  e  $f[x_1] = f(x_1)$ .

4.0.3

э

## <span id="page-21-0"></span>Diferenças Divididas - Exemplo

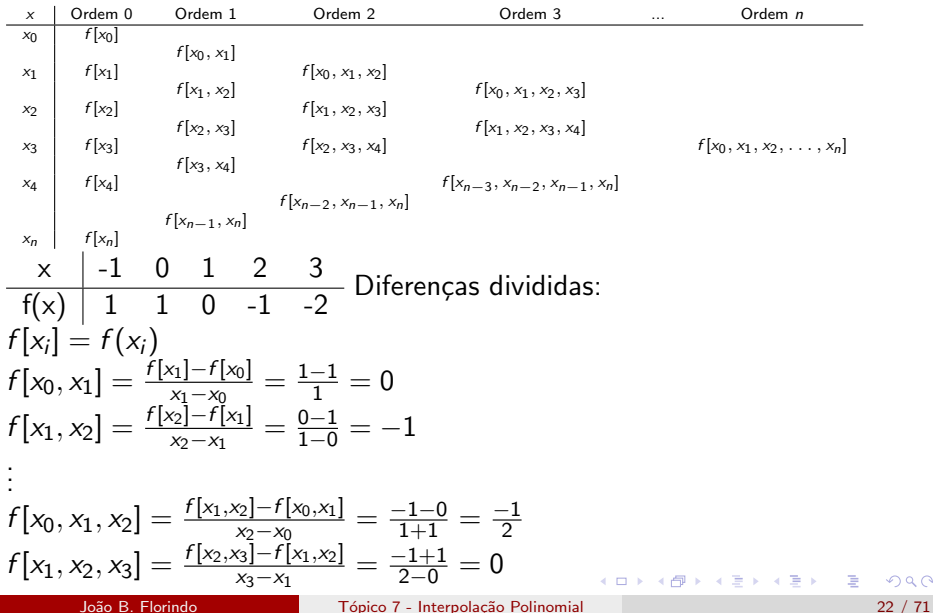

 $298$ 

## <span id="page-22-0"></span>Diferenças Divididas - Exemplo

$$
f[x_0, x_1, x_2, x_3] = \frac{f[x_1, x_2, x_3] - f[x_0, x_1, x_2]}{x_3 - x_0} = \frac{0 + 1/2}{2 + 1} = \frac{1}{6}
$$
  
:

Sumarizando em tabela:

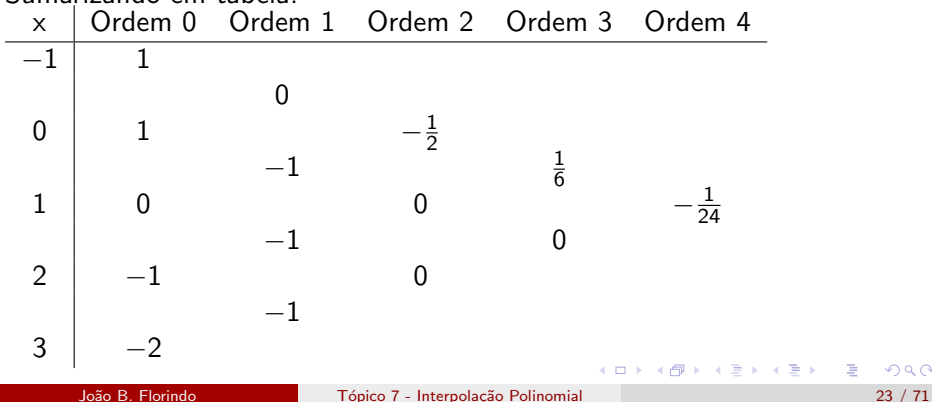

# <span id="page-23-0"></span>Diferencas Divididas

#### Algoritmo 2: Tabela de diferenças divididas

Dadas as duas primeiras colunas da tabela com  $x_0, \ldots, x_n$  e  $f[x_0], \ldots, f[x_n]$ : for  $k = 1$  to n do for  $i = 0$  to  $n - k$  do  $f[x_i, \ldots, x_{i+k}] \leftarrow \frac{f[x_{i+1}, \ldots, x_{i+k}] - f[x_i, \ldots, x_{i+k-1}]}{x_{i+k} - x_i}$  $x_{i+k}-x_i$ end for end for

÷

イタト イヨト イヨト

<span id="page-24-0"></span>Seja  $f(x)$  contínua e com derivadas até ordem n contínuas em um intervalo [a, b], o qual será particionado em  $(n + 1)$  pontos:

$$
a=x_0,x_1,x_2,\ldots,x_n=b
$$

Vamos inicialmente obter um polinômio de grau zero que interpola  $f(x)$ em  $x = x_0$ , de modo que  $p_0(x_0) = f(x_0) = f[x_0]$ . Assim,  $\forall x \in [a, b], x \neq x_0$ :

$$
f[x_0, x] = \frac{f[x] - f[x_0]}{x - x_0} = \frac{f(x) - f(x_0)}{x - x_0} \Rightarrow
$$

$$
\Rightarrow (x - x_0) f[x_0, x] = f(x) - f(x_0) \Rightarrow
$$

$$
\Rightarrow f(x) = \underbrace{f(x_0)}_{p_0(x)} + \underbrace{(x - x_0) f[x_0, x]}_{E_0(x)}
$$

em que  $E_0(x)$  é o erro da interpolação.

 $A \cup B \rightarrow A \oplus B \rightarrow A \oplus B \rightarrow A \oplus B \rightarrow B$ 

<span id="page-25-0"></span>Similarmente, vamos obter um polinômio de grau  $\leq 1$  interpolante em  $x_0, x_1$ :

$$
f[x_0, x_1, x] = f[x_1, x_0, x] = \frac{f[x_0, x] - f[x_1, x_0]}{x - x_1} =
$$
\n
$$
\frac{\frac{f(x) - f(x_0)}{x - x_0} - f[x_1, x_0]}{(x - x_1)} = \frac{f(x) - f(x_0) - (x - x_0)f[x_1, x_0]}{(x - x_1)(x - x_0)} \Rightarrow
$$
\n
$$
\Rightarrow f[x_0, x_1, x] = \frac{f(x) - f(x_0) - (x - x_0)f[x_1, x_0]}{(x - x_0)(x - x_1)} \Rightarrow
$$
\n
$$
\Rightarrow f(x) = \underbrace{f(x_0) + (x - x_0)f[x_1, x_0]}_{p_1(x)} + \underbrace{(x - x_0)(x - x_1)f[x_0, x_1, x]}_{E_1(x)}
$$

Verificando nos pontos de interpolação:

$$
p_1(x_0) = f(x_0)
$$
  
\n
$$
p_1(x_1) = f(x_0) + (x - x_0) \frac{f(x_1) - f(x_0)}{x_1 - x_0} = f(x_1)
$$

João B. Florindo **Transformação 7 - Interpolação Polinomial** 26 / 71

<span id="page-26-0"></span>Obtemos agora o polinômio de grau  $\leq 2$  interpolante em  $x_0, x_1, x_2$ :

$$
f[x_0, x_1, x_2, x] = f[x_2, x_1, x_0, x] = \frac{f[x_1, x_0, x] - f[x_2, x_1, x_0]}{x - x_2} =
$$
\n
$$
\frac{\frac{f[x_0, x] - f[x_1, x_0]}{x - x_1} - f[x_2, x_1, x_0]}{x - x_2} =
$$
\n
$$
= \frac{\frac{f(x) - f(x_0)}{(x - x_0)} - f[x_1, x_0]}{(x - x_2)} - f[x_2, x_1, x_0]}{(x - x_2)} =
$$
\n
$$
= \frac{f(x) - f(x_0) - (x - x_0)f[x_1, x_0] - (x - x_0)(x - x_1)f[x_2, x_1, x_0]}{(x - x_0)(x - x_1)(x - x_2)} \Rightarrow
$$
\n
$$
\Rightarrow f(x) = \frac{f(x_0) + (x - x_0)f[x_0, x_1] + (x - x_0)(x - x_1)f[x_0, x_1, x_2]}{p_2(x)} + g(x_0)
$$

<span id="page-27-0"></span>
$$
+\frac{(x-x_0)(x-x_1)(x-x_2)f[x_0,x_1,x_2,x]}{E_2(x)}
$$

.

Usando o mesmo raciocínio sucessivamente obtemos a forma de Newton do polinômio de grau  $\leq n$  que interpola  $f(x)$  em  $x_0, \ldots, x_n$ :

$$
p_n(x) = f(x_0) + (x - x_0)f[x_0, x_1] + (x - x_0)(x - x_1)f[x_0, x_1, x_2] + \cdots ++ \cdots + (x - x_0)(x - x_1) \ldots (x - x_{n-1})f[x_0, x_1, \ldots, x_n]
$$

com erro

$$
E_n(x) = (x - x_0)(x - x_1) \dots (x - x_n) f[x_0, x_1, \dots, x_n x, x]
$$

Note que nos pontos tabelados:

$$
f(x_k) = p_n(x_k) + \underbrace{E_n(x_k)}_{=0} = p_n(x_k)
$$

João B. Florindo **II. El Transformação Exercípio Enterpolação Polinomial** 28 / 71

## <span id="page-28-0"></span>Forma de Newton-Exemplo

$$
\begin{array}{rcl}\n & x & -1 & 0 & 2 \\
\hline\nf(x) & 4 & 1 & -1 \\
& x & 0 \text{rdem 0} & 0 \text{rdem 1} & 0 \text{rdem 2} \\
-1 & 4 & & -3 & \\
0 & 1 & & \frac{2}{3} \\
2 & -1 & & \\
p_2(x) & = & f(x_0) + (x - x_0)f[x_0, x_1] + (x - x_0)(x - x_1)f[x_0, x_1, x_2] = \\
& & & = 4 + (x + 1)(-3) + (x + 1)(x - 0)\frac{2}{3}\n\end{array}
$$

Se desenvolvermos voltamos à forma já obtida  $p_2(x) = 1 - \frac{7}{3}$  $\frac{7}{3}x + \frac{2}{3}$  $\frac{2}{3}x^2$ , porém é conveniente não desenvolver pois assim evitamos as potências na avaliação numérica de  $p_n(x)$  em  $x = \alpha$ . イロト イ押ト イヨト イヨト  $\Omega$ 

## <span id="page-29-0"></span>Forma de Newton-Exemplo

O número de operações é ainda menor usando-se a forma de Newton com parêntesis encaixados:

$$
p_n(x) = f(x_0) + (x - x_0)\{f[x_0, x_1] + (x - x_1)\{f[x_0, x_1, x_2] + (x - x_2)\{f[x_0, x_1, x_2, x_3] + \cdots + (x - x_{n-1})f[x_0, x_1, \ldots, x_n] \ldots\}\}.
$$

4 日下

÷

ラメ メラメ

## <span id="page-30-0"></span>Forma de Newton-Algoritmo

#### Algoritmo 3: Coeficientes da fórmula de Newton

Sejam dados  $n + 1$  pontos distintos  $x_0, \ldots, x_n$  e  $d_i$  contendo incialmente o valor de  $f(x_i)$ ,

$$
\begin{array}{l}\n\textbf{for } k = 1 \textbf{ to } n \textbf{ do} \\
\textbf{for } i = 0 \textbf{ to } n - k \textbf{ do} \\
d_i \leftarrow (d_{i+1} - d_i)/(x_{i+k} - x_i) \\
\textbf{end for} \\
\textbf{end for}\n\end{array}
$$

## <span id="page-31-0"></span>**Outline**

- Interpolação Polinomial
- [Forma de Lagrange](#page-10-0)
- 3 [Forma de Newton](#page-16-0)
- <sup>4</sup> Erro na Interpolação Polinomial
	- Pontos Igualmente Espaçados
- Interpolação Inversa
- Fenômeno de Runge
- Interpolação por partes

 $\mathbf{A} \oplus \mathbf{B}$   $\mathbf{A} \oplus \mathbf{B}$   $\mathbf{A} \oplus \mathbf{B}$ 

4 0 8

<span id="page-32-0"></span>Seja uma função real  $f(x)$  definida no intervalo [a, b] e interpolada em  $n+1$  pontos distintos  $x_0, \ldots, x_n$  neste intervalo pelo polinômio  $p_n(x)$  de grau  $\leq n$ . O erro de interpolação é dado por:

$$
E_n(x) = f(x) - p_n(x)
$$

Seja agora então  $p_{n+1}(x)$  um polinômio de grau  $\leq n+1$  e que interpola  $f(x)$  nos pontos  $x_0, \ldots, x_n$  e no ponto  $\overline{x}$  diferente de  $x_0, \ldots, x_n$ :

$$
p_{n+1}(x) = p_n(x) + f[x_0, ..., x_n, \overline{x}] \prod_{j=0}^{n} (x - x_j)
$$

Portanto:

$$
f(\overline{x}) = p_{n+1}(\overline{x}) = p_n(\overline{x}) + f[x_0, \ldots, x_n, \overline{x}] \prod_{j=0}^n (\overline{x} - x_j)
$$

e assim:

$$
E_n(\overline{x}) = f(\overline{x} - p_n(\overline{x})) = f[x_0, \ldots, x_n, \overline{x}] = \sqrt[n]{[\overline{x}^0 + x_j^0] \cdot \frac{1}{[\overline{x}^0 + x_j^0] \cdot \dots \cdot [\overline{x}^0 + x_n^0]}}
$$
\nJoão B. Florindo

\nToão B. Florindo

\n15.

<span id="page-33-0"></span>• A expressão anterior não pode ser calculada diretamente sem conhecer  $f(\overline{x})$ . Mas podemos estimá-la sabendo que  $f[x_0, \ldots, x_n, \overline{x}]$ está bem próximo da  $n + 1$ -ésima derivada de  $f(x)$ 

#### Teorema 2

Seja  $f(x)$  uma função real definida em [a, b] e k vezes diferenciável em  $(a, b)$ . Se  $x_0, \ldots, x_k$  são  $k + 1$  pontos distintos em [a, b], então existe  $\xi \in (a, b)$  tal que:

$$
f[x_0,\ldots,x_k]=\frac{f^{(k)}(\xi)}{k!}
$$

● Como consequência, temos o teorema a seguir para a estimativa do erro:

イロト イ押ト イヨト イヨト

#### <span id="page-34-0"></span>Teorema

Seja  $f(x)$  uma função real definida em [a, b] e  $n + 1$  vezes diferenciável em  $(a, b)$  e  $p_n(x)$  um polinômio de grau  $\leq n$  interpolando  $f(x)$  em  $n+1$ pontos distintos  $x_0, \ldots, x_n$  em [a, b]. Então para todo  $\overline{x} \in [a, b]$  existe  $\xi(\overline{x}) \in (a, b)$  tal que

$$
E_n(\overline{x})=f(\overline{x})-p_n(\overline{x})=\frac{f^{(n+1)}(\xi)}{(n+1)!}\prod_{j=0}^n(\overline{x}-x_j)
$$

Este mesmo teorema se aplica também à forma de Lagrange

<span id="page-35-0"></span>Forma de Lagrange amplamente usada em diferenciação e integração numérica tornando esta expressão para o erro de grande importância

Note a semelhança com o erro de Taylor, apenas em vez de  $(x-x_0)^n$ entra  $(x - x_0)(x - x_1) \dots (x - x_n)$ 

A real utilidade da expressão anterior existe quando se conhece um limitante para  $|f^{(n+1)}(x)|$ 

Outro ponto é que a função  $\psi_{n+1}(\mathsf{x}) = \prod_{j=0}^n (\mathsf{x} - \mathsf{x}_j)$  depende totalmente da posição dos pontos de interpolação. Esta função pode ser minimizada pelos pontos de Chebyshev

K ロ X x @ X x 할 X x 할 X → 할 X → 9 Q Q →

<span id="page-36-0"></span>Para pontos igualmente espaçados,  $\psi_{n+1}(x)$  e consequentemente o erro aumenta à medida que se distancia do centro do intervalo

Situação ainda pior ocorre fora do intervalo definido: extrapolação

No caso em que um limitante superior para  $f^{(n+1)}(\mathsf{x})$  é conhecido temos os corolários a seguir

#### Corolário

Se  $f^{(n+1)}(x)$  for contínua em  $[a,b]$ :

$$
|E_n(x)| = |f(x) - p_n(x)| \le |(x - x_0)(x - x_1) \dots (x - x_n)| \frac{M_{n+1}}{(n+1)!}
$$

em que  $M_{n+1}=max_{x\in [a,b]}|f^{(n+1)}(x)|.$ 

#### <span id="page-37-0"></span>Corolário 2

Se além disso os pontos forem igualmente espaçados:

$$
x_1 - x_0 = x_2 - x_1 = \cdots = x_n - x_{n-1} = h,
$$

então

$$
|f(x)-p_n(x)|<\frac{h^{n+1}M_{n+1}}{4(n+1)},
$$

independendo portanto de x.

 $\mathcal{A} \cap \mathbb{P} \rightarrow \mathcal{A} \supseteq \mathcal{A} \rightarrow \mathcal{A} \supseteq \mathcal{A}$ 

4 0 8

## <span id="page-38-0"></span>Exemplo

Fazer interpolação linear de Newton de  $f(x) = e^x + x - 1$ , obter  $f(0.7)$  e  $\begin{array}{@{}lllllllll@{}} \text{analisar o } \text{ error.} & $\times$ & 0 & 0.5 & 1 & 1.5 & 2 \ \hline \text{f(x)} & 0.0 & 1.1487 & 2.7183 & 4.9811 & 8.3890 \end{array}$  $p_1(x) = f(x_0) + (x - x_0)f[x_0, x_1]$  $x = 0.7 \in [0.5, 1] \Rightarrow x_0 = 0.5, x_1 = 1$  $p_1(x) = 1.1487 + (x - 0.5) \left( \frac{2.7183 - 1.1487}{1.05} \right)$  $1 - 0.5$  $= 1.1487 + (x - 0.5)3.1392$ 

Estimativa do erro pelo Corolário 1:

$$
|E_1(0.7)| \leq |(0.7-0.5)(0.7-1)|\frac{M_2}{2}
$$

em que  $M_2 = \max_{x \in [0.5,1]} |f''(x)| = e^1 = 2.7183$ . Portanto:

 $|E_1(0.7)| \leq 0.0815$ 

K ロ X K @ X K 할 X K 할 X - 할 X YO Q @

## <span id="page-39-0"></span>Exemplo

Estimativa do erro pelo Corolário 2:

$$
|E_1(x)| \leq \frac{h_2}{8}M_2 = \frac{(0.5)^2}{8}(2.7183) = 0.0850
$$

Podemos neste caso calcular o erro exato:

$$
|E_1(0.7)| = |f(0.7) - p_1(0.7)| = |1.7137 - 1.7765| = 0.0628,
$$

como esperado, menor do que os limitantes obtidos por ambos os corolários.

目

 $\left\{ \begin{array}{ccc} 1 & 0 & 0 \\ 0 & 1 & 0 \end{array} \right.$ 

<span id="page-40-0"></span>No caso em que  $f(x)$  é fornecida por uma tabela e sua expressão analítica não é conhecida, pode-se aproximar  $\frac{M_{n+1}}{(n+1)!}$  pelo máximo em módulo entre todas as diferenças divididas no intervalo  $[x_0, x_n]$  até ordem  $(n + 1)$ 

# <span id="page-41-0"></span>Exemplo

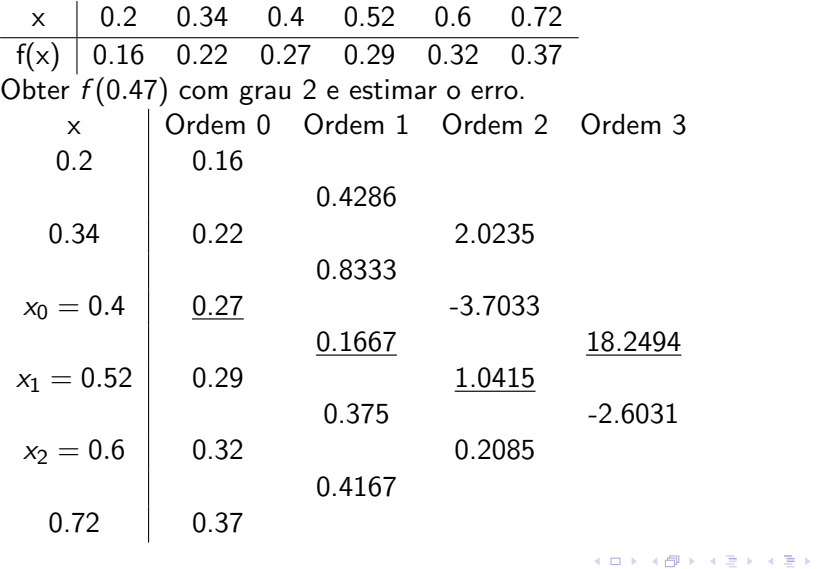

目目

## <span id="page-42-0"></span>Exemplo

Três pontos de interpolação. Como  $0.47 \in [0.4, 0.52]$  estes dois pontos deverão ser usados. O terceiro pode ser tanto 0.34 quanto 0.6. Vamos usar  $x_0 = 0.4$ ,  $x_1 = 0.52$  e  $x_2 = 0.6$ .

$$
p_2(x) = f(x_0) + (x - x_0)f[x_0, x_1] + (x - x_0)(x - x_1)f[x_0, x_1, x_2] =
$$

$$
= 0.27 + (x - 0.4)0.1667 + (x - 0.4)(x - 0.52)(1.0415)
$$

Finalmente

$$
f(0.47) \approx p_2(0.47) = 0.2780
$$

com erro

 $|E(0.47)| \approx |(0.47-0.4)(0.47-0.52)(0.47-0.6)||18.2492| \approx 8.303 \times 10^{-3}$ 

**KOD KARD KED KED B YOUR** 

## <span id="page-43-0"></span>**Outline**

- Interpolação Polinomial
- [Forma de Lagrange](#page-10-0)
- 3 [Forma de Newton](#page-16-0)
- Erro na Interpolação Polinomial
- 5 Pontos Igualmente Espaçados
	- Interpolação Inversa
	- Fenômeno de Runge
- Interpolação por partes

 $\mathbf{A} \oplus \mathbf{B}$   $\mathbf{A} \oplus \mathbf{B}$   $\mathbf{A} \oplus \mathbf{B}$ 

4 0 8

# <span id="page-44-0"></span>Interpolação com Pontos Igualmente Espaçados em Tabelas de Funções

- **Tabelas de função** são tabelas contendo valores de uma função  $f(x)$ em pontos regularmente espaçados  $x_0, \ldots, x_n$
- O usuário precisa determinar o valor em um ponto qualquer que não esteja listado
- **•** Interpolação polinomial inicialmente desenvolvida para este problema
- $\bullet$  O uso de pontos igualmente espaçados permite algumas simplificações

イロト イ押ト イヨト イヨトー

# <span id="page-45-0"></span>Interpolação com Pontos Igualmente Espaçados em Tabelas de Funções

 $\bullet$  Seja a função  $f(x)$  tabelada em N pontos  $x_i$  do intervalo [a, b] com espaçamento  $h$ , isto  $\acute{e}$ :

$$
x_i = a + ih, i = 0, \ldots, N, \text{ com } N = \frac{b-a}{h}
$$

• Aplica-se então uma mudança de variável:

$$
s = s(x) = \frac{x - x_0}{h}
$$
, tal que  $x = x(s) = x_0 + sh$ 

e seguindo a mesma notação:

$$
f(x) = f(x_0 + sh) = f_s
$$

 $\mathcal{A} \cap \mathbb{P} \rightarrow \mathcal{A} \ni \mathcal{B} \rightarrow \mathcal{A} \ni \mathcal{B} \rightarrow \mathcal{B}$ 

# <span id="page-46-0"></span>Interpolação com Pontos Igualmente Espaçados em Tabelas de Funções

• Como o intervalo é uniforme não precisamos mais de diferenças divididas, mas apenas da tabela de diferenças ou **diferenças** progressivas:

$$
\Delta^i f_s = \begin{cases} f_s & \text{se } i = 0\\ \Delta(\Delta^{i-1} f_s) = \Delta^{i-1} f_{s+1} - \Delta^{i-1} f_s & \text{se } i > 0 \end{cases}
$$

#### Lema 3

Para qualquer  $i > 0$ :

$$
f[x_k,\ldots,x_{k+i}] = \frac{1}{i!h^i}\Delta^i f_k
$$

E por fim temos a fórmula de diferenças progressivas de Newton:

$$
p_n(x_0 + sh) = \sum_{\text{Tojico 7 - Interpolação Polinomial}}^{n} \Delta^j f_0 \binom{s}{j} \longrightarrow \text{for } j \neq j \implies \text{for } j \neq j \text{ and } \text{for } j \neq j \text{ and } j \neq j \text{ and
$$

## <span id="page-47-0"></span>**Outline**

- Interpolação Polinomial
- [Forma de Lagrange](#page-10-0)
- 3 [Forma de Newton](#page-16-0)
- Erro na Interpolação Polinomial
- 5 Pontos Igualmente Espaçados

#### 6 Interpolação Inversa

- Fenômeno de Runge
- Interpolação por partes

 $\mathbf{A} \oplus \mathbf{B}$   $\mathbf{A} \oplus \mathbf{B}$   $\mathbf{A} \oplus \mathbf{B}$ 

4 0 8

## <span id="page-48-0"></span>Interpolação Inversa

$$
\begin{array}{c|ccccc}\nx & x_0 & x_1 & x_2 & \dots & x_n \\
\hline\nf(x) & f(x_0) & f(x_1) & f(x_2) & \dots & f(x_n) \\
\end{array}
$$
\nDado  $\overline{y}$  obter  $\overline{x}$  tal que  $\overline{y} = f(\overline{x})$ 

#### Duas abordagens:

- **1** Obter polinômio interpolador  $p_n(x)$  e encontrar  $\overline{x}$  tal que  $p_n(\overline{x}) = \overline{y}$ .
- $\bullet$  Interpolação inversa: interpolar a função inversa  $x=f^{-1}(y)$ . Para que isto seja possível, é necessário que  $f(x)$  seja inversível e isso ocorre se  $f(x)$  for monótona (crescente ou decrescente) no intervalo  $[a, b]$ .

イロト イ押ト イヨト イヨトー

## <span id="page-49-0"></span>Exemplo Abordagem 1

x 0.5 0.6 0.7 0.8 0.9 1.0 f(x) 1.65 1.82 2.01 2.23 2.46 2.72

 $2 \in [1.82, 2.01]$ , vamos portanto interpolar linearmente com  $x_0 = 0.6$  e  $x_1 = 0.7$ :

$$
p_1(x) = f(x_0)\frac{x - x_0}{x_0 - x_1} + f(x_1)\frac{x - x_0}{x_1 - x_0} = 1.82\frac{x - 0.7}{-0.1} + 2.01\frac{x - 0.6}{0.1} =
$$

 $-1.82x + 12.74 + 20.1x - 12.06 = 1.9x + 0.68 = 2 \Leftrightarrow \overline{x} = \frac{2 - 0.68}{1.8}$  $\frac{3.88}{1.9} \approx 0.69$ 

Vamos então encontrar  $\overline{x}$  tal que  $p_1(\overline{x}) = 2$ :

$$
p_1(\overline{x})=2\Leftrightarrow 1.9\overline{x}
$$

Neste caso o erro não pode ser estimado pois o que vimos até agora estima o desvio em  $f(x)$  e não em x como no c[aso](#page-48-0)

## <span id="page-50-0"></span>Exemplo Abordagem 2

|                                                |  | $x$   0 0.1 0.2 0.3 0.4 0.5 |  |
|------------------------------------------------|--|-----------------------------|--|
| $y = e^x$ 1 1.1052 1.2214 1.3499 1.4918 1.6487 |  |                             |  |

Obter x tal que  $e^x = 1.3165$ . Vamos a usar a forma de Newton quadrática em y. Diferenças divididas:

∢ ∃ »

 $QQQ$ 

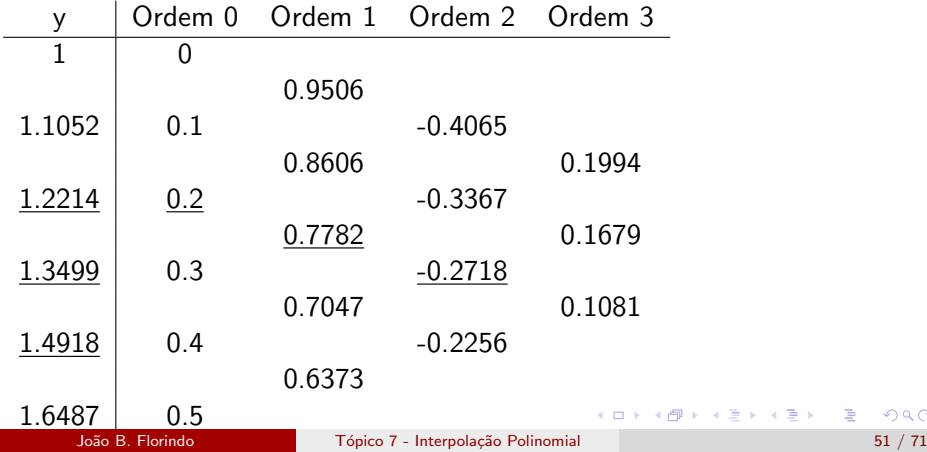

## <span id="page-51-0"></span>Exemplo Abordagem 2

Assim:

$$
p_2(y) = g(y_0) + (y - y_0)g[y_0, y_1] + (y - y_0)(y - y_1)g[y_0, y_1, y_2] =
$$
  
= 0.2 + (y - 1.2214)0.7782 + (y - 1.2214)(y - 1.3499)(-0.2718)  

$$
\Rightarrow p_2(1.3165) = 0.27487
$$

Neste caso, podemos medir o erro  $E(y) = f^{-1}(y) - p_n(y) = g(y) - p_n(y)$ :  $|E_2(y)| \le |(y-y_0)(y-y_1)(y-y_2)| \frac{M_3}{2!}$ 3!

em que  $M_3 = \textsf{max} \, |g'''(y)|, \forall y \in [y_0, y_2].$  No caso:

$$
g'''(y) = \frac{2}{y^3} \Rightarrow M_3 = \frac{2}{(1.2214)^3} = 1.0976
$$

Portanto temos o limitante superior:  $|E(1.3165)| \leq \text{1.0186} \times 10^{-4}$  e a estimativa

 $|E(y)| \approx |(y-y_0)(y-y_1)(y-y_2)|$  $|E(y)| \approx |(y-y_0)(y-y_1)(y-y_2)|$  $|E(y)| \approx |(y-y_0)(y-y_1)(y-y_2)|$  $|E(y)| \approx |(y-y_0)(y-y_1)(y-y_2)|$  $|E(y)| \approx |(y-y_0)(y-y_1)(y-y_2)|$  $|E(y)| \approx |(y-y_0)(y-y_1)(y-y_2)|$  $|E(y)| \approx |(y-y_0)(y-y_1)(y-y_2)|$ |máxima diferença dividi[da](#page-50-0) [de](#page-52-0) [o](#page-50-0)[rde](#page-51-0)[m](#page-52-0) [3](#page-47-0)| [≈](#page-52-0) 1[.](#page-47-0)1[10](#page-52-0)[28](#page-0-0)[×](#page-70-0)10<sup>-4</sup>

## <span id="page-52-0"></span>**Outline**

- Interpolação Polinomial
- [Forma de Lagrange](#page-10-0)
- 3 [Forma de Newton](#page-16-0)
- Erro na Interpolação Polinomial
- Pontos Igualmente Espaçados
- Interpolação Inversa
- Fenômeno de Runge
- Interpolação por partes

э

 $\mathbf{A} \oplus \mathbf{B}$   $\mathbf{A} \oplus \mathbf{B}$   $\mathbf{A} \oplus \mathbf{B}$ 

4 0 8

## <span id="page-53-0"></span>Fenômeno de Runge

Se  $n \to \infty$  temos garantia que polinômio interpolador em  $x_0, \ldots, x_n$ converge para  $f(x)$  no intervalo?

No caso de pontos igualmente espaçados: NAO. E mais que isso, na verdade ocorre DIVERGÊNCIA! (Fenômeno de Runge)

Alternativas:

- Usar funções não-polinomiais (foge do nosso escopo)
- 2 Interpolar em nós de Chebyshev:

$$
x_i = \frac{x_0 + x_n}{2} + \frac{x_n - x_0}{2} \cos\left(\frac{2i + 1}{2n + 2}\pi\right)
$$

**3** Interpolar por partes

## <span id="page-54-0"></span>**Outline**

- Interpolação Polinomial
- [Forma de Lagrange](#page-10-0)
- 3 [Forma de Newton](#page-16-0)
- Erro na Interpolação Polinomial
- Pontos Igualmente Espaçados
- Interpolação Inversa
- Fenômeno de Runge
- 8 Interpolação por partes

÷

 $\mathbf{A} \oplus \mathbf{B}$   $\mathbf{A} \oplus \mathbf{B}$   $\mathbf{A} \oplus \mathbf{B}$ 

4 0 8

## <span id="page-55-0"></span>Interpolação por partes - splines

Ideia da **interpolação por partes** é dividir o intervalo de interpolação em subintervalos e usar polinômios (geralmente distintos) de grau menor em cada uma destas regiões

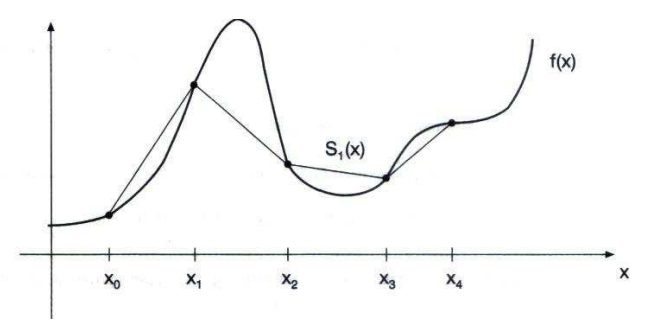

Figura: Fonte: Ruggiero&Lopes

## <span id="page-56-0"></span>Interpolação por partes - *splines*

No caso específico de **splines** a função interpolante deve satisfazer algumas restrições extras.

#### Spline

Uma função  $S_p(x)$  é chamada spline de grau p interpolante nos pontos  $x_0, x_1, \ldots, x_n$  em [a, b] se

- $\bullet\,$  Em cada subintervalo  $[x_i,x_{i+1}],~S_\rho(x)$  é um polinômio de grau  $\rho x$  $s_p(x)$
- **2**  $S_p(x)$  é contínua e tem derivadas contínuas até ordem p − 1 em [a, b]  $S_n(x_i) = f(x_i)$

Exemplo típico de *splines* são as linhas curvas usadas para desenho ou contorno semi-automático no photoshop/GIMP (tesoura mágica)

**KOD KARD KED KED E VAN** 

## <span id="page-57-0"></span>Splines lineares

Em cada subintervalo [ $x_{i-1}, x_i$ ] a *spline* linear é dada por

$$
s_i(x) = f(x_{i-1}) \frac{x_i - x}{x_i - x_{i-1}} + f(x_i) \frac{x - x_{i-1}}{x_i - x_{i-1}}, \forall x \in [x_{i-1}, x_i]
$$

Verificando as condições:

 $\textbf{D}$  Pela definição,  $S_1(x)$  tem grau  $1$  em cada subintervalo  $[x_{i-1},x_i]$ 

 $\bullet$   $S_1(x)$  é contínua em cada subintervalo pela definição e em cada nó:

$$
s_i(x_i) = f(x_{i-1}) \frac{x_i - x_i}{x_i - x_{i-1}} + f(x_i) \frac{x_i - x_{i-1}}{x_i - x_{i-1}} = f(x_i)
$$

$$
s_{i+1}(x_i) = f(x_i) \frac{x_{i+1} - x_i}{x_{i+1} - x_i} + f(x_{i+1}) \frac{x_i - x_i}{x_{i+1} - x_i} = f(x_i) = s_i(x_i)
$$

$$
S_1(x_i) = s_i(x_i) = f(x_{i-1}) \frac{x_i - x_i}{x_i - x_{i-1}} + f(x_i) \frac{x_i - x_{i-1}}{x_i - x_{i-1}} = f(x_i)
$$

3

João B. Florindo **III. El Tópico 7 - Interpolação Polinomial** 58 / 71

## <span id="page-58-0"></span>Splines lineares - Exemplo

#### Interpolar por splines lineares:

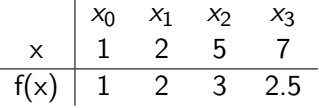

$$
s_1(x) = f(x_0) \frac{x_1 - x}{x_1 - x_0} + f(x_1) \frac{x - x_0}{x_1 - x_0} = 1 \frac{2 - x}{2 - 1} + 2 \frac{x - 1}{2 - 1} = 2 - x + 2x - 2 = x, x \in [1, 2]
$$

$$
s_2(x) = f(x_1)\frac{x_2 - x}{x_2 - x_1} + f(x_2)\frac{x - x_1}{x_2 - x_1} = 2\frac{5 - x}{5 - 2} + 3\frac{x - 2}{5 - 2} = \frac{2}{3}(5 - x) + x - 2 = \frac{1}{3}(x + 4), x \in [2, 5]
$$

$$
s_3(x) = f(x_2)\frac{x_3 - x}{x_3 - x_2} + f(x_2)\frac{x - x_2}{x_3 - x_2} = 3\frac{7 - x}{7 - 5} + 2.5\frac{x - 5}{7 - 5} = \frac{1}{2}(-0.5x + 8.5), x \in [5, 7]
$$

 $298$ 

活

イロト イ部 トイモト イモト

<span id="page-59-0"></span>Splines lineares possuem derivadas primeiras descontínuas nos nós. Splines quadráticas podem ter descontinuidade na derivada segunda (curvatura) nos nós. Daí o interesse em splines cúbicas.

Definição: Spline de grau 3 sobre os nós  $x_i$  em que cada polinômio s $\sqrt{k}$ (também de grau 3 pela definição) satisfaz:

\n- \n
$$
S_3(x) = s_k(x)
$$
 para  $x \in [x_{k-1}, x_k]$ ,  $k = 1, \ldots, n$ \n
\n- \n $S_3(x_i) = f(x_i)$ ,  $i = 0, 1, \ldots, n$ \n
\n- \n $S_k(x_k) = s_{k+1}(x_k)$ ,  $k = 1, \ldots, (n-1)$ \n
\n- \n $S'_k(x_k) = s'_{k+1}(x_k)$ ,  $k = 1, \ldots, (n-1)$ \n
\n- \n $S''_k(x_k) = s''_{k+1}(x_k)$ ,  $k = 1, \ldots, (n-1)$ \n
\n

Vamos denotar o polinômio  $s_k(x)$  daqui para frente como

$$
s_k(x) = a_k(x - x_k)^3 + b_k(x - x_k)^2 + c_k(x - x_k) + d_k, k = 1, ..., n
$$

KONKAPIK KENYEN E

<span id="page-60-0"></span>A condição 1 resulta da própria definição de *spline* interpolante

Já para a condição 2 temos 2 casos:

<span id="page-60-1"></span>
$$
s_k(x_k) = d_k = f(x_k), k = 1, ..., n
$$
  
\n
$$
s_1(x_0) = -a_1h_1^3 + b_1h_1^2 - c_1h_1 + d_1 = f(x_0)
$$
\n(1)

em que  $h_k = x_k - x_{k-1}$ 

Para a condição 3:

<span id="page-60-2"></span>
$$
s_{k+1}(x_k) = f(x_k) \Rightarrow -a_{k+1}h_{k+1}^3 + b_{k+1}h_{k+1}^2 - c_{k+1}h_{k+1} + d_{k+1} = f(x_k)
$$
\n(2)

Para as condições 4 e 5 devemos primeiramente definir as derivadas:

<span id="page-60-3"></span>
$$
s'_{k}(x) = 3a_{k}(x - x_{k})^{2} + 2b_{k}(x - x_{k}) + c_{k}
$$
  
\n
$$
s''_{k}(x) = 6a_{k}(x - x_{k}) + 2b_{k}
$$
\n(3)

**KOD KARD KED KED B YOUR** 

<span id="page-61-0"></span>Veja que  $s_k''(x_k) = 2b_k$  e portanto  $b_k$  sai de

$$
b_k=\frac{s_k''(x_k)}{2}
$$

Dado que  $s_k''(x_{k-1}) = -6a_kh_k + 2b_k$ , também podemos obter  $a_k$ :

$$
a_k = \frac{2b_k - s''_k(x_{k-1})}{6h_k} = \frac{s''_k(x_k) - s''_k(x_{k-1})}{6h_k}
$$

Usando a condição 5  $(s''_k(x_{k-1}) = s''_{k-1}(x_{k-1}))$ :

$$
a_k = \frac{s_k''(x_k) - s_{k-1}''(x_{k-1})}{6h_k}
$$

em que, quando  $k=1$ , s $_0^{\prime\prime}(x_0)$  é arbitrária pois não temos a derivada segunda naquele ponto.

Dado que a estas alturas já temos uma expressão em função de  $f$  e suas derivadas para  $a_k$ ,  $b_k$  e  $d_k$  podemos obter expressão semelhante para  $c_k$ usando  $(1)$  e  $(2)$ . Da  $(2)$  obtemos  $c_1$ : K ロ ▶ K @ ▶ K 할 ▶ K 할 ▶ ... 할 → 9 Q @

$$
c_1=\frac{-f(x_0)+a_1h_1^3-b_1h_1^2-d_1}{h_1}
$$

<span id="page-62-0"></span>e da [\(2\)](#page-60-2):

$$
c_k = \frac{-f(x_{k-1}) - a_k h_k^3 + b_k h_k^2 + d_k}{h_k} = \frac{f(x_k) - f(x_{k-1})}{h_k} - (a_k h_k^2 - b_k h_k) =
$$
  
= 
$$
\frac{f(x_k) - f(x_{k-1})}{h_k} - \left\{ \frac{[s_k''(x_k) - s_k''(x_{k-1})]}{6} h_k - \frac{s_k''(x_k)}{2} h_k \right\}
$$

Veja que a expressão acima engloba o caso  $k = 1$ . Então temos uma expressão geral para  $k = 1, \ldots, n$ :

$$
c_k = \frac{f(x_k) - f(x_{k-1})}{h_k} - \frac{-2s''_k(x_k)h_k - s''_{k-1}(x_{k-1})h_k}{6}.
$$

Para simplificar vamos denotar  $s_k''(x_k) = g_k$  $s_k''(x_k) = g_k$  $s_k''(x_k) = g_k$  $s_k''(x_k) = g_k$  $s_k''(x_k) = g_k$  $s_k''(x_k) = g_k$  $s_k''(x_k) = g_k$  e  $f(x_k) = y_k$  $f(x_k) = y_k$  $f(x_k) = y_k$  $QQ$ 

<span id="page-63-0"></span>Deste modo:

<span id="page-63-1"></span>
$$
a_k = \frac{g_k - g_{k-1}}{6h_k} \tag{4}
$$

<span id="page-63-2"></span>
$$
b_k = \frac{g_k}{2} \tag{5}
$$

<span id="page-63-3"></span>
$$
c_k = \frac{y_k - y_{k-1}}{h_k} - \frac{2h_k g_k + g_{k-1} h_k}{6} \tag{6}
$$

$$
d_k = y_k \tag{7}
$$

**K ロ ▶ | K 母 ▶ | K ヨ ▶ | K ヨ ▶ |** 

Vamos agora finalmente introduzir a condição 4:  $s_k'(x_k) = s_{k+1}'(x_k)$ . Pela expressão da derivada [\(3\)](#page-60-3):

$$
s'_{k}(x_{k}) = c_{k} = 3a_{k+1}h_{k+1}^{2} - 2b_{k+1}h_{k+1} + c_{k+1}
$$

$$
\Rightarrow c_{k+1} = c_{k} - 3a_{k+1}h_{k+1}^{2} + 2b_{k+1}h_{k+1}
$$

目

<span id="page-64-0"></span>Substituindo pelas expressões em [\(4\)](#page-63-1), [\(5\)](#page-63-2) e [\(6\)](#page-63-3):

$$
\frac{y_{k+1} - y_k}{h_{k+1}} + \frac{2h_{k+1}g_{k+1} + g_kh_{k+1}}{6} =
$$
  
=  $\frac{y_k - y_{k-1}}{h_k} + \frac{2h_kg_k + g_{k-1}h_k}{6} - 3\left(\frac{g_{k+1} - g_k}{6}\right)h_{k+1} + 2\left(\frac{g_{k+1}h_{k+1}}{2}\right)$ 

Agrupando:

$$
\frac{1}{6}[h_k g_{k-1} + (2h_k + 3h_{k+1} - h_{k+1})g_k + (6h_{k+1} - 3h_{k+1} - 2h_{k+1})g_{k+1}] =
$$

$$
= \frac{y_{k+1} - y_k}{h_{k+1}} - \frac{y_k - y_{k-1}}{h_k}
$$

ou ainda

$$
h_k g_{k-1} + 2(h_k + h_{k+1}) g_k + h_{k+1} g_{k+1} = 6 \left( \frac{y_{k+1} - y_k}{h_{k+1}} - \frac{y_k - y_{k-1}}{h_k} \right)_{\text{max}}
$$

João B. Florindo **N. T. Electrónico 7 - Interpolação Polinomial** 65 / 71

<span id="page-65-0"></span>Esta expressão recai em um sistema com  $(n - 1)$  equações  $(k = 1, \ldots, (n - 1))$  e  $(n + 1)$  incógnitas  $(g_0, \ldots, g_n)$  e portanto indeterminado:

$$
A = \begin{bmatrix} h_1 & 2(h_1 + h_2) & h_2 & h_3 & h_3 \\ h_2 & 2(h_2 + h_3) & h_3 & \cdots & h_{n-1} & 2(h_{n-1} + h_n) & h_n \end{bmatrix}_{(n-1)}
$$

$$
b = \begin{bmatrix} \frac{y_2 - y_1}{h_2} - \frac{y_1 - y_0}{h_1} \\ \frac{y_3 - y_2}{h_3} - \frac{y_2 - y_1}{h_2} \\ \vdots \\ \frac{y_n - y_{n-1}}{h_n} - \frac{y_{n-1} - y_{n-2}}{h_{n-1}} \end{bmatrix}_{(n-1) \times 1}
$$

**KOD KARD KED KED B YOUR** 

<span id="page-66-0"></span>Para solução única precisamos impor mais duas condições. Por exemplo:

- $S_3''(x_0) = g_0 = 0$  e  $S_3''(x_n) = g_n = 0$  (próximos de funções lineares nos extremos): *spline* natural
- $g_0 = g_1$ ,  $g_n = g_{n-1}$  (próximos de parábolas nos extremos)
- $S'_3(x_0) = A$ ,  $S'_3(x_n) = B$  (inclinações específicas nos extremos), gerando as equações extras:

$$
s'_1(x_0) = 3a_1h^2 - 2b_1h + c_1 = A
$$
  

$$
s'_n(x_n) = c_n = B
$$

 $\mathbf{A} \equiv \mathbf{A} + \mathbf{A} \mathbf{B} + \mathbf{A} \mathbf{B} + \mathbf{A} \mathbf{B} + \mathbf{B} \mathbf{B}$ 

## <span id="page-67-0"></span>Splines cúbicas - Exemplo

Aproximar  $f(0.25)$  por spline cúbica natural:  $x \mid 0$  0.5 1.0 1.5 2.0  $f(x)$  3 1.8616 -0.5571 -4.1987 -9.0536 Como temos 4 subdivisões do intervalo [0, 2.0] precisamos obter  $s_1(x)$ ,  $s_2(x)$ ,  $s_3(x)$  e  $s_4(x)$  e devemos então resolver o sistema

$$
h_k g_{k-1}+2(h_k+h_{k+1})g_k+h_{k+1}g_{k+1}=6\left(\frac{y_{k+1}-y_k}{h_{k+1}}-\frac{y_k-y_{k-1}}{h_k}\right), 1\leq k\leq
$$

Como no caso  $h<sub>k</sub> = h = 0.5$ :

$$
hg_{k-1} + 4hg_k + hg_{k+1} = \frac{6}{h}(y_{k+1} - 2y_k + y_{k-1})
$$

Substituindo para cada k:

$$
\begin{cases}\n\hspace{0.2cm} hg_0 + 4hg_1 + hg_2 = \frac{6}{h}(y_2 - 2y_1 + y_0) \\
\hspace{0.2cm} hg_1 + 4hg_2 + hg_3 = \frac{6}{h}(y_3 - 2y_2 + y_1) \\
\hspace{0.2cm} hg_2 + 4hg_3 + hg_4 = \frac{6}{h}(y_4 - 2y_3 + y_2)\n\end{cases}
$$

## <span id="page-68-0"></span>Splines cúbicas - Exemplo

Como queremos a spline natural temos ainda as restrições  $g_0 = g_4 = 0$ :

$$
\begin{cases}\n4hg_1 + hg_2 &= \frac{6}{h}(y_2 - 2y_1 + y_0) \\
hg_1 + 4hg_2 + hg_3 &= \frac{6}{h}(y_3 - 2y_2 + y_1) \\
hg_2 + 4hg_3 &= \frac{6}{h}(y_4 - 2y_3 + y_2)\n\end{cases}
$$

Na forma matricial:

$$
\begin{bmatrix} 4h & h & 0 \ h & 4h & h \ 0 & h & 4h \end{bmatrix} \begin{bmatrix} g_1 \ g_2 \ g_3 \end{bmatrix} = \frac{6}{h} \begin{bmatrix} y_2 - y_1 + y_0 \ y_3 - 2y_2 + y_1 \ y_4 - 2y_3 + y_2 \end{bmatrix}
$$

Substituindo pelos valores já conhecidos de h e  $y_i$ 

$$
\left[\begin{array}{ccc} 2 & 0.25 & 0 \\ 0.5 & 2 & 0.5 \\ 0 & 0.5 & 2 \end{array}\right] \left[\begin{array}{c} g_1 \\ g_2 \\ g_3 \end{array}\right] = \left[\begin{array}{c} -15.3636 \\ -14.6748 \\ -14.5598 \end{array}\right]
$$

Por eliminação de Gauss:

$$
\begin{array}{cc} \begin{bmatrix} g_1 & g_2 & g_3 \end{bmatrix}^T = \begin{bmatrix} -6.6541 & -4.111 \, \text{m} \end{bmatrix} \begin{bmatrix} \overline{g} & -8.252 \end{bmatrix}^T & \text{where } \overline{g} \text{ is } \overline{g} \text{ is } \
$$

## <span id="page-69-0"></span>Splines cúbicas - Exemplo

Partindo destes valores obtemos  $a_k, b_k, c_k, d_k$  e consequentemente  $s_1(x), s_2(x), s_3(x), s_4(x)$ . Como neste caso em particular queremos aproximar  $f(0.25)$  usamos  $s_1(x)$ :  $s_1({\mathsf{x}}) = a_1({\mathsf{x}}-{\mathsf{x}}_1)^3 + b_1({\mathsf{x}}-{\mathsf{x}}_1)^2 + c_1({\mathsf{x}}-{\mathsf{x}}_1) + d_1$ , o que usando os valores de  $\boldsymbol{\mathsf{g}}_i$  já obtidos:

$$
a_1 = \frac{g_1 - g_0}{6h} = \frac{-6.6541}{3} = -2.2180
$$

$$
b_1 = \frac{g_1}{2} = -3.3270
$$

$$
c_1 = \frac{y_1 - y_0}{h} + \frac{2hg_1 - g_0h}{6} = -3.3858
$$

$$
d_1 = y_1 = 1.8616
$$

Finalmente:

 $f(0.25) \approx s_1(0.25) = -2.2180(-0.25)^3 - 3.3270(0.25)^2 - 3.3858(-0.25) + 1.8616 = 2.5348$  $\left\{ \begin{array}{ccc} 1 & 0 & 0 \\ 0 & 1 & 0 \end{array} \right.$  $\Omega$ 

## <span id="page-70-0"></span>Observações finais

- Seguindo as condições aqui impostas um polinômio seria interpolado por outro exatamente igual o original (unicidade)
- O erro é minimizado quando o ponto que queremos calcular pela interpolação está mais central am relação a  $[x_0, x_n]$
- De um modo geral, são os nós de Chebyshev que minimizam o erro na interpolação

 $A \oplus B$   $A \oplus B$   $A \oplus B$